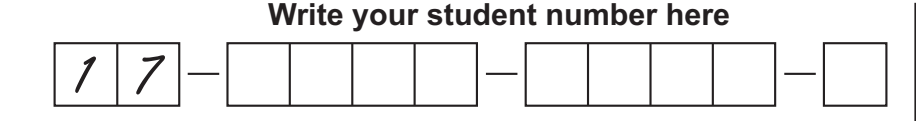

## **Directions**

- **1** Use a 2B pencil.
- **2** With your 2B pencil, colour in the whole area within the  $\bigcirc$  (i.e.  $\bullet$ ) to represent your response (**A**, **B**, **C**, or **D**) for each item.
- **3** To change a response, erase the existing response. Do not cross out. Ensure that your new response is clearly coloured in. If it appears that there is more than one  $\bigcirc$  coloured in for an item, that item will be marked as incorrect.
- 4 Do not use correction fluid or highlighter on this response sheet. **Response Sheet**

## **Multiple Choice II QCS Test 2018 Paper 4**

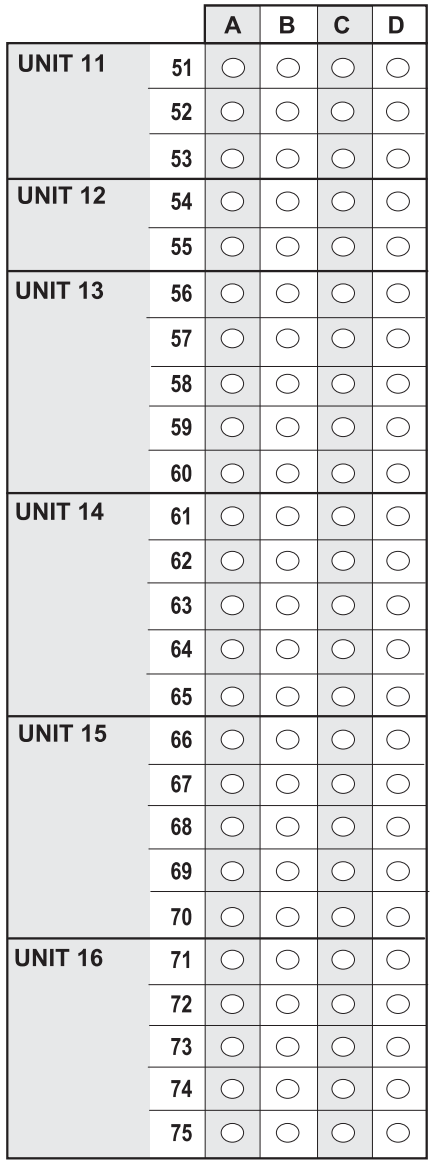

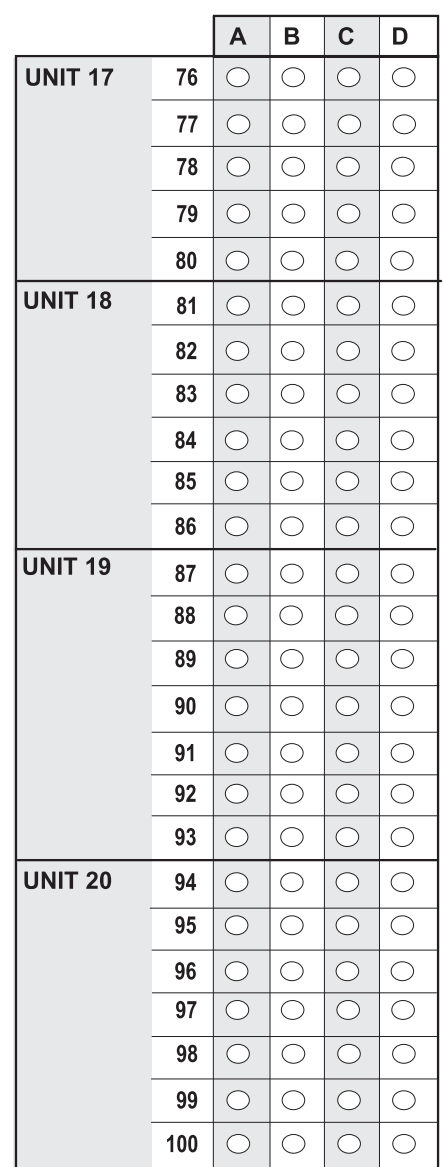

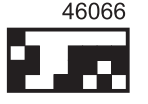